Документ подписан простой электронной подписью Информация о владельце: ФИО: Беспалов Владимир Алекса Мунистерство науки и высшего фбразования Российской Федерации Должность: Ректремы ратьное государственное автономное образовательное учреждение высшего образования Дата подписания: 01.09.2023 16:02:27 «Национальный исследовательский университет Уникальный программный ключ: е ба4fe6ed0ffdf3f1a49d6ad1b49464dc1bf7354f736d76c8r8bea887h8dkh7yr электронной техники»

УТВЕРЖДАЮ Проректор пр **/уебной** работе И.Г. Игнатова 

## РАБОЧАЯ ПРОГРАММА УЧЕБНОЙ ДИСЦИПЛИНЫ

«Управление инвестициями»

Направление подготовки - 38.03.02 «Менеджмент» Направленность (профиль) - «Маркетинг и управление инновационными проектами»

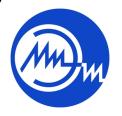

ДОКУМЕНТ ПОДПИСАН ЭЛЕКТРОННОЙ ПОДПИСЬЮ

Сертификат: 021B3F91004AAD61874DBC90987DB30618 Владелец: Беспалов Владимир Александрович<br>Действителен: с 17.06.2021 до 17.06.2022

Москва, 2020 г.

## **1. ПЕРЕЧЕНЬ ПЛАНИРУЕМЫХ РЕЗУЛЬТАТОВ ОБУЧЕНИЯ**

Дисциплина участвует в формировании следующей компетенции образовательной программы:

**ПК-4** «Способен осуществлять финансово-экономическую подготовку инвестиционных проектов» сформулирована на основе Профессионального стандарта 40.036 «Специалист по работе с инвестиционными проектами».

**Обобщенная трудовая функция** - Подготовка инвестиционного проекта. **Трудовая функция** Разработка инвестиционного проекта (А/01.6)

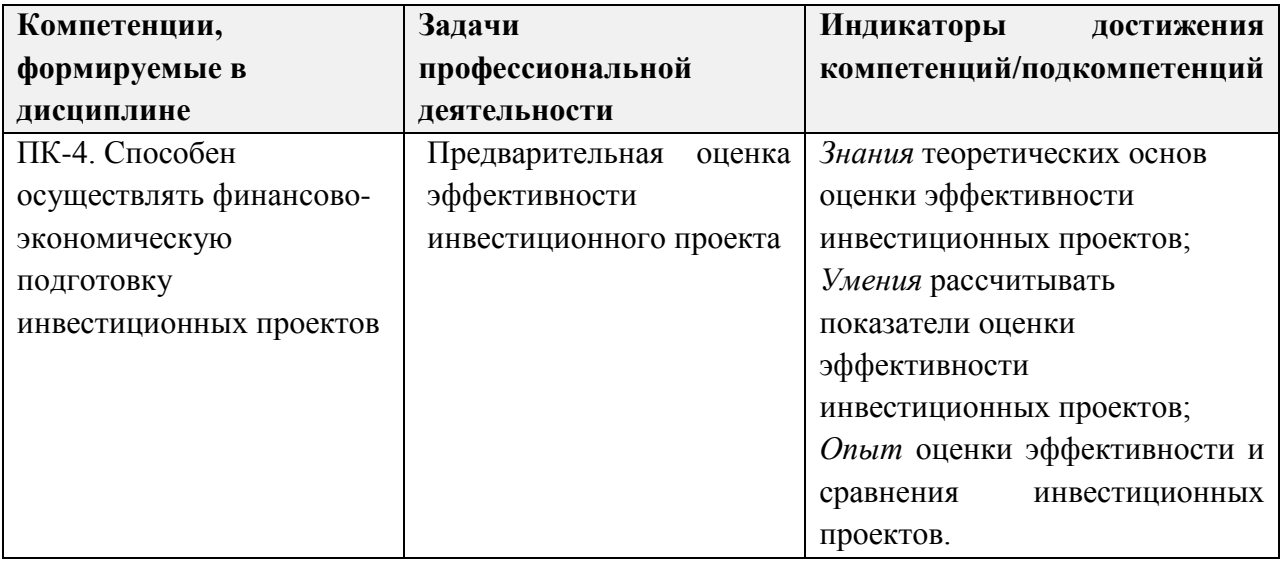

## **2. МЕСТО ДИСЦИПЛИНЫ В СТРУКТУРЕ ОБРАЗОВАТЕЛЬНОЙ ПРОГРАММЫ**

Дисциплина входит в часть, формируемую участниками образовательных отношений Блока 1 «Дисциплины (модули)» образовательной программы.

Входные требования к дисциплине: изучение дисциплины опирается на знания основ экономики предприятия, понимания сущности и классификации затрат, понимания экономического эффекта и эффективности, метода дисконтирования, основных финансовых инструментов; умения рассчитывать капитальные и текущие затраты, оценивать эффективность использования финансовых инструментов; опыт статистического и финансово-экономического анализа и оценки экономической информации при принятии управленческих решений, выполнения типовых расчетов, необходимых для составления проектов перспективных и текущих планов производственной деятельности организации, которые сформированы у обучающегося в процессе изучения дисциплин «Экономическая теория», «Экономика предприятия», «Финансовая система и денежно-кредитная политика государства», «Экономическая статистика», «Финансово-экономический анализ» и «Организация, планирование и контроллинг производства».

# **3. ОБЪЕМ ДИСЦИПЛИНЫ И ВИДЫ УЧЕБНОЙ РАБОТЫ**

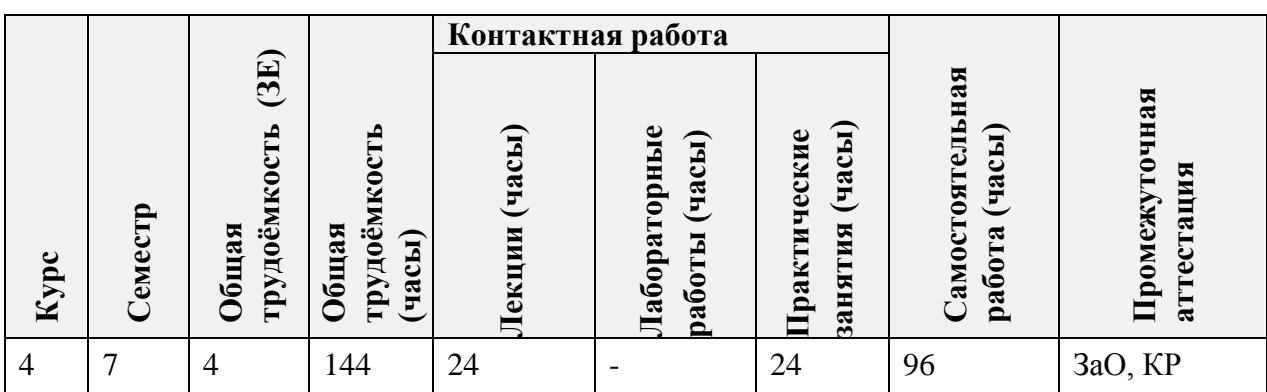

# **4. СОДЕРЖАНИЕ ДИСЦИПЛИНЫ**

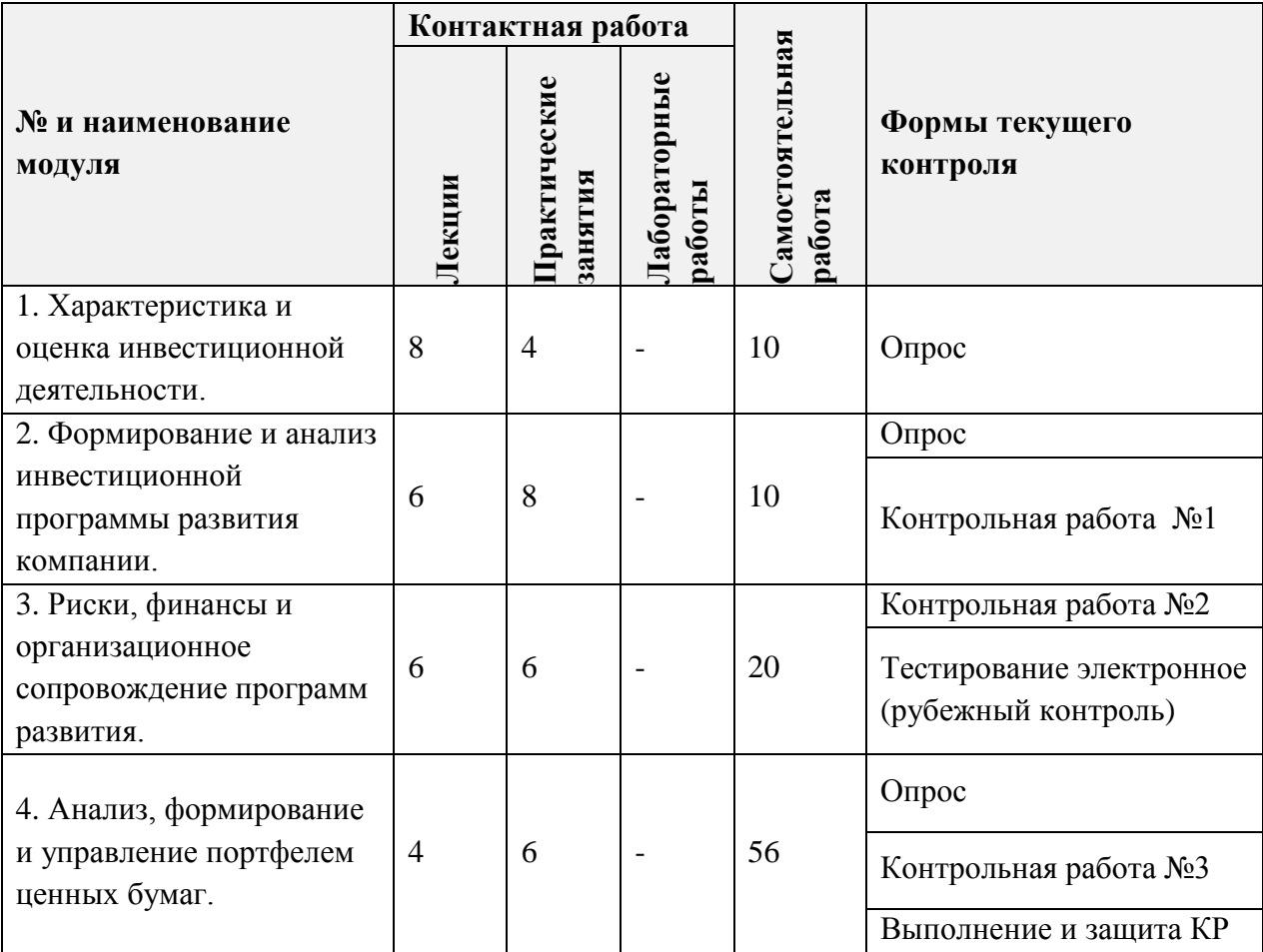

## **4.1. Лекционные занятия**

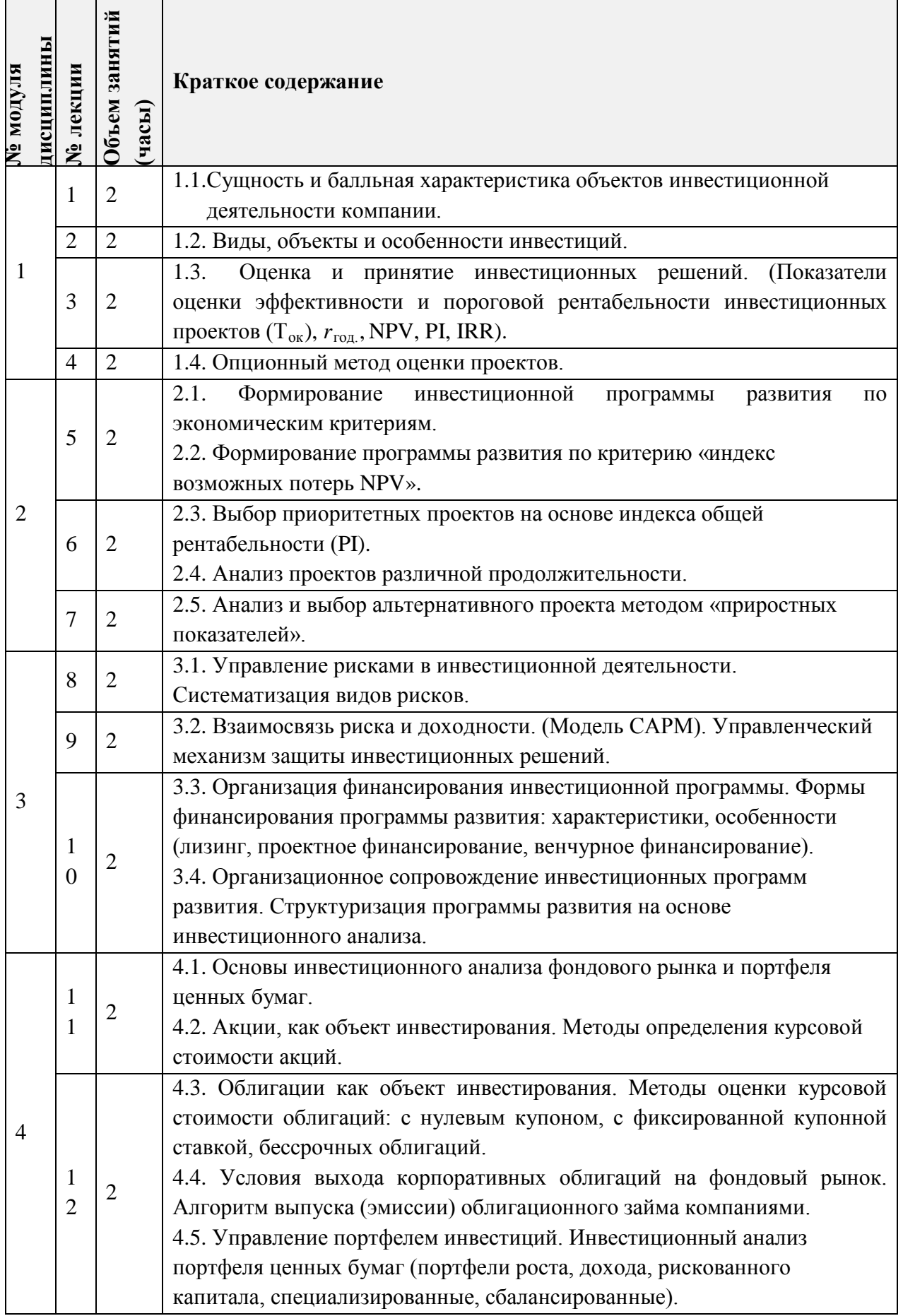

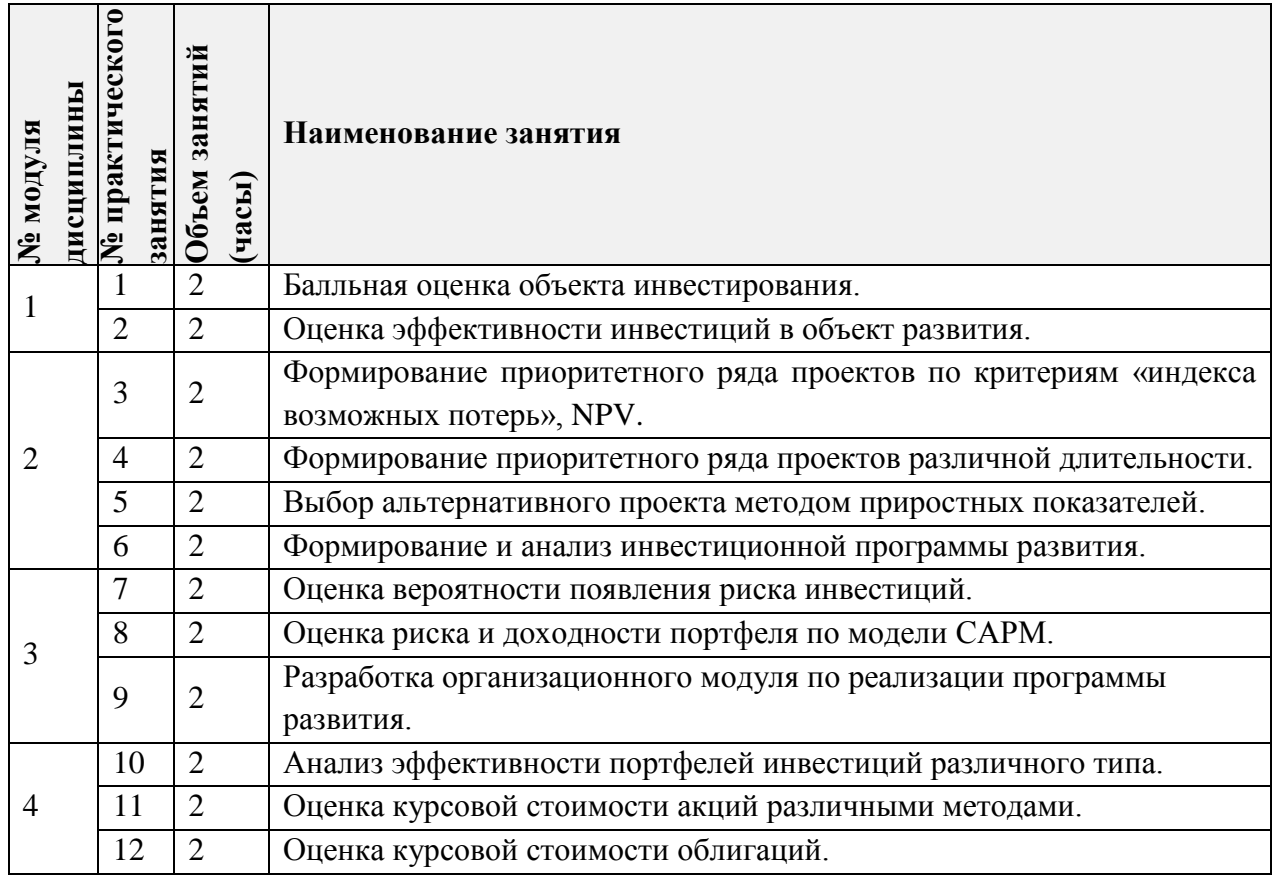

## **4.2. Практические занятия**

# **4.3. Лабораторные работы**

## *Не предусмотрены*

## **4.4. Самостоятельная работа студентов**

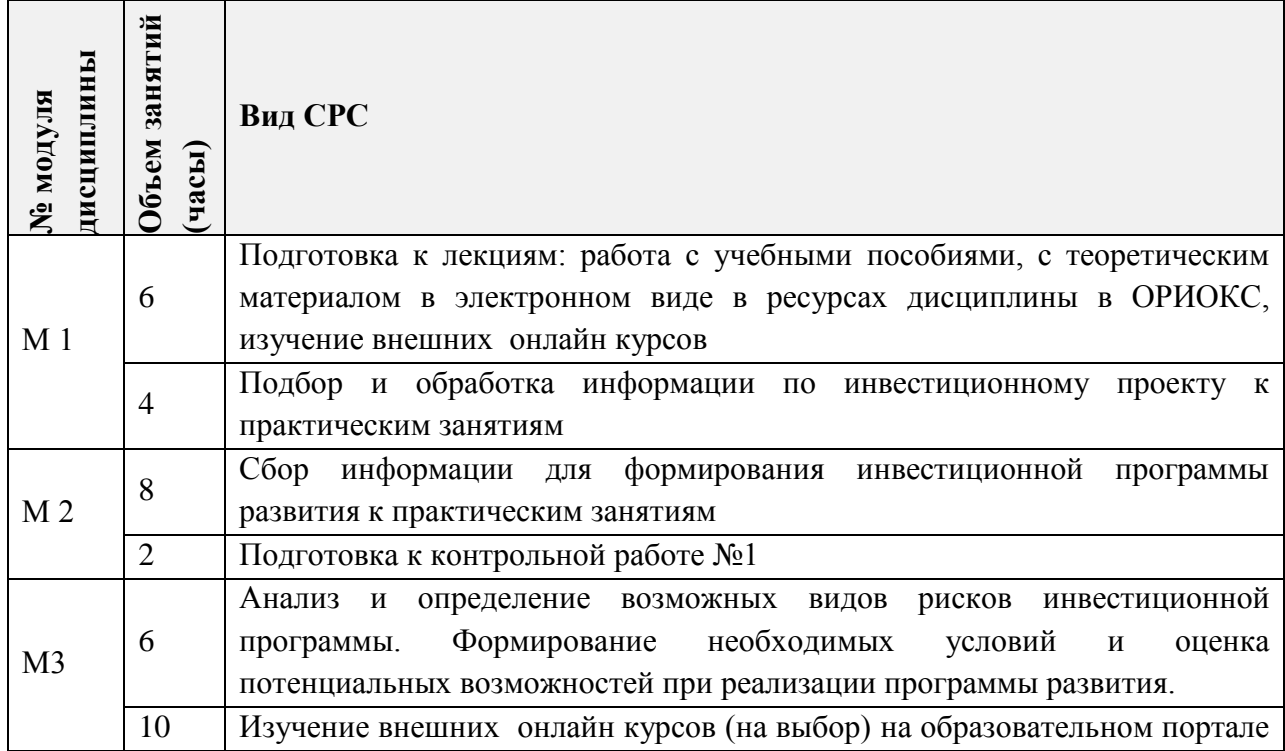

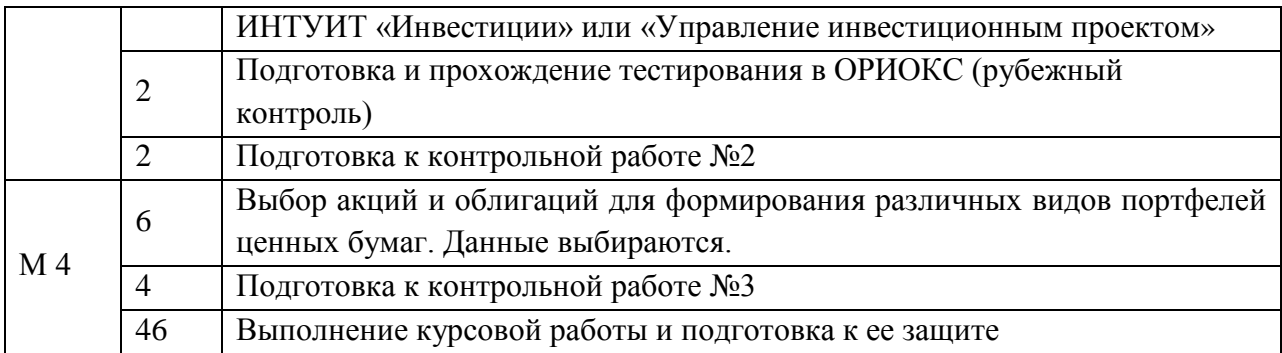

#### **4.5. Примерная тематика курсовых работ (проектов)**

- 1. Разработка инвестиционного обеспечения программы развития компании.
- 2. Оценка ключевых показателей программы развития на основе инвестиционного анализа.
- 3. Инвестиционный анализ приобретения технологического оборудования на основе лизинга и кредита.
- 4. Оценка рисков и доходности портфеля инвестиций методом САРМ.
- 5. Разработка организационного сопровождения программы развития.
- 6. Формирование портфеля ценных бумаг по различным критериям.
- 7. Разработка сценариев реализации программы развития.
- 8. Оценка эффективности бизнес-проекта на основе ПО Project-Expert.
- 9. Определение влияния процентной ставки по кредиту на интегральный приведенный эффект (NPV).

## **5. ПЕРЕЧЕНЬ УЧЕБНО-МЕТОДИЧЕСКОГО ОБЕСПЕЧЕНИЯ ДЛЯ САМОСТОЯТЕЛЬНОЙ РАБОТЫ**

Учебно-методическое обеспечение для самостоятельной работы студентов в составе УМК дисциплины (ОРИОКС, [http://orioks.miet.ru/\)](http://orioks.miet.ru/):

### **Модуль 1 «Характеристика и оценка инвестиционной деятельности»**

 Учебно-методические материалы для изучения теории в рамках подготовки к практическим занятиям, к контрольной работе, для выполнения домашних заданий размещены в файлах «теоретический материал» (лекции № 1-4), задание к практическим занятиям (практические занятия № 1-2), «ссылки на литературу» (список литературы).

## **Модуль 2 «Формирование и анализ инвестиционной программы развития компании»**

 Учебно-методические материалы для изучения теории в рамках подготовки к практическим занятиям, к контрольной работе, к рубежному контролю, для выполнения домашних заданий размещены в файлах «теоретический материал» (лекции № 5-7), «задание к практическим занятиям» (практические занятия № 3-6), «ссылки на литературу» (список литературы).

### **Модуль 3 «Риски, финансы и организационное сопровождение программ развития»**

 Учебно-методические материалы для изучения теории в рамках подготовки к практическим занятиям, к контрольной работе, для выполнения домашних заданий размещены в файлах «теоретический материал» (лекции № 8-10), «задание к практическим занятиям» (практические занятия № 7-9), «ссылки на литературу» (список литературы).

#### **Модуль 4 «Анализ, формирование и управление портфелем ценных бумаг»**

 Учебно-методические материалы для изучения теории в рамках подготовки к практическим занятиям, к контрольной работе, для выполнения домашних заданий размещены в файлах «теоретический материал» (лекции № 11-12), «задание к практическим занятиям» (практические занятия № 10-12), «ссылки на литературу» (список литературы).

Методические указания студентам по выполнению курсовой работы.

### **6. ПЕРЕЧЕНЬ УЧЕБНОЙ ЛИТЕРАТУРЫ**

#### **Литература**

- 1. Шарп У.Ф. Инвестиции [Электронный ресурс] : Учебник / У.Ф. Шарп, Александер Г.Дж., Бэйли Дж.В. - М. : ИНФРА-М, 2020. - 1040 с. - (Университетский учебник. Бакалавриат). - URL: <https://znanium.com/catalog/product/1080428> (дата обращения: 01.09.2019). - ISBN 978-5-16-002595-7.
- 2. Воронцовский, А. В. Управление инвестициями: инвестиции и инвестиционные риски в реальном секторе экономики : учебник и практикум для вузов / А. В. Воронцовский. — Москва : Издательство Юрайт, 2020. — 391 с. — (Высшее образование). — ISBN 978-5-534-12441-5. — Текст : электронный // ЭБС Юрайт [сайт]. — URL: https://urait.ru/bcode/458850 (дата обращения: 21.09.2020). Режим доступа для зарегистрированных пользователей МИЭТ
- 3. Анискин Ю.П. (Автор МИЭТ, ЭиМ). Управление инвестициями [Текст] : Учеб. пособие / Ю.П. Анискин; МГИЭТ(ТУ), Ин-т экономики и управления, Международная академия менеджмента. - 3-е изд., стер. - М. : Омега-Л, 2007. - 192 с. - (Высшая школа менеджмента). - ISBN 978-5-365-00437-5 :
- 4. Аскинадзи, В. М. Инвестиции : учебник для вузов / В. М. Аскинадзи, В. Ф. Максимова. — 2-е изд., перераб. и доп. — Москва : Издательство Юрайт, 2020. — 385 с. — (Высшее образование). — ISBN 978-5-534-13634-0. — Текст : электронный // ЭБС Юрайт [сайт]. — URL: https://urait.ru/bcode/466270 (дата обращения: 21.09.2020). Режим доступа для зарегистрированных пользователей МИЭТ
- 5. Погодина, Т. В. Инвестиционный менеджмент : учебник и практикум для вузов / Т. В. Погодина. — Москва : Издательство Юрайт, 2020. — 311 с. — (Высшее образование). — ISBN 978-5-534-00485-4. — Текст : электронный // ЭБС Юрайт [сайт]. — URL: https://urait.ru/bcode/450534 (дата обращения: 21.09.2020). Режим доступа для зарегистрированных пользователей МИЭТ

### **Периодические издания**

1. ИННОВАЦИИ И ИНВЕСТИЦИИ Общество с ограниченной ответственностью "Русайнс" (Москва) - М. : Финпресс, 2004 - . - Выходит 12 раз в год. - - На сайте http://www.innovazia.ru/ представлены полные электронные версии статей с 2017 г., (дата обращения: 01.09.2020). На сайте Научной электронной библиотеки eLIBRARY.RU доступ к полному тексту статей для зарегистрированных пользователей МИЭТ (2005-2020 гг.). - URL: https://elibrary.ru/title\_about.asp?id=26693.

## **7. ПЕРЕЧЕНЬ ПРОФЕССИОНАЛЬНЫХ БАЗ ДАННЫХ, ИНФОРМАЦИОННЫХ СПРАВОЧНЫХ СИСТЕМ**

- 1. Единая межведомственная информационно-статистическая система (ЕМИСС): сайт. URL: https://fedstat.ru/ (дата обращения 26.01.2020)
- 2. Официальный сайт Банка России: URL: http://www.cbr.ru (дата обращения: 15.09.2020)
- 3. Московская биржа: сайт. Москва, 2011. URL: http://www.micex.ru(дата обращения: 15.09.2020).
- 4. Информационное агентство «РосБизнесКонсалтинг» : сайт. Москва, 1995. URL: http://www.rbc.ru
- 5. Справочная правовая система «КонсультантПлюс»; URL: <http://www.consultant.ru/> (дата обращения: 17.09.2020);
- 6. eLIBRARY.RU : Научная электронная библиотека : Сайт. Москва, 2000 -. URL: <https://www.elibrary.ru/defaultx.asp>(дата обращения: 17.09.2020). - Режим доступа: для зарегистрированных пользователей.
- 7. Юрайт : Электронно-библиотечная система : образовательная платформа. Москва, 2013 - . - URL: <https://urait.ru/> (дата обращения: 17.09.2020). - Режим доступа: для авторизированных пользователей МИЭТ

## **8.ОБРАЗОВАТЕЛЬНЫЕ ТЕХНОЛОГИИ**

Процесс обучения основан на использовании традиционных технологий обучения в сочетании с элементами "электронного" обучения посредством электронной информационно-образовательной среды ОРИОКС.

Применяются следующие схемы обучения: ориентация лекций на значимые проблемы предметной области, лекции с использованием элементов дискуссий и обсуждения, "перевернутый класс".

При использовании модели «перевернутый класс» взаимодействие студентов и преподавателя происходит по следующему сценарию:

• на подготовительном этапе студенты получают задание от преподавателя в конце предшествующей лекции, а также задание дублируется по средствам e-mail рассылки;

• во время лекции выделяется аудиторное время для того, чтобы студенты могли задать вопросы, возникшие в результате самостоятельного изучения материала на этапе предаудиторной работы;

• на третьем этапе студенты дорабатывают отчеты и отправляют преподавателю по электронной почте для оценивания.

Взаимодействие студентов с преподавателем осуществляется в процессе аудиторных занятий и консультаций. Также для дистанционного взаимодействия используются сервисы обратной связи: раздел ОРИОКС «Домашние задания», электронная почта, Moodle.

При проведении занятий и для самостоятельной работы используются **внешние электронные ресурсы** в форме:

 $\checkmark$  онлайн курсов, например, курсы на образовательном портале ИНТУИТ:

- «[Инвестиции](https://www.intuit.ru/studies/courses/2304/604/info)» [\(https://intuit.ru/studies/courses/2304/604/info\)](https://intuit.ru/studies/courses/2304/604/info)
- «[Управление инвестиционным проектом](https://www.intuit.ru/studies/courses/2302/602/info)» (https://intuit.ru/studies/courses/2302/602/info)
- в форме внешних информационных ресурсов с сайтов:
	- − Официальный сайт Министерства финансов Российской Федерации: Москва, 1998. - URL: https://minfin.gov.ru/ru (дата обращения: 19.09.2020).
	- − Официальный сайт Минэкономразвития России: Москва, 2015. URL: http://www.economy.gov.ru (дата обращения: 19.09.2020).

## **9. МАТЕРИАЛЬНО-ТЕХНИЧЕСКОЕ ОБЕСПЕЧЕНИЕ ДИСЦИПЛИНЫ**

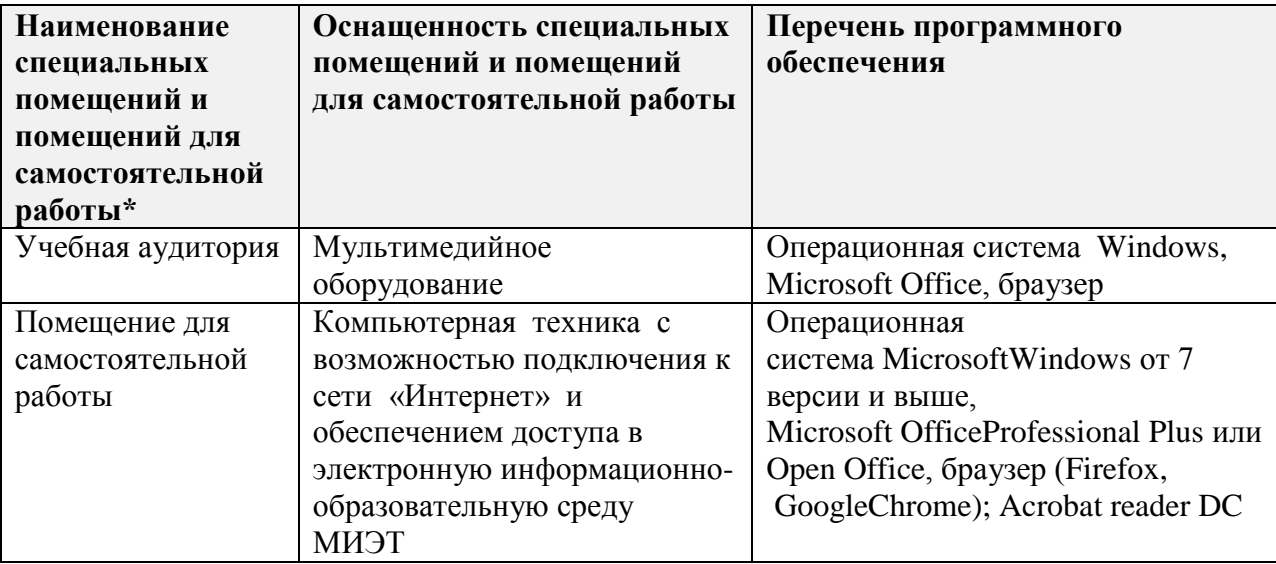

## **10. ФОНД ОЦЕНОЧНЫХ СРЕДСТВ ДЛЯ ПРОВЕРКИ СФОРМИРОВАННОСТИ КОМПЕТЕНЦИЙ**

ФОС по компетенции **ПК-4** «Способен осуществлять финансово-экономическую подготовку инвестиционных проектов» представлен отдельным документом и размещен в составе УМК дисциплины электронной информационной образовательной среды ОРИОКС// URL:<http://orioks.miet.ru/>**.**

## **11. МЕТОДИЧЕСКИЕ УКАЗАНИЯ ДЛЯ ОБУЧАЮЩИХСЯ ПО ОСВОЕНИЮ ДИСЦИПЛИНЫ**

#### **11.1. Особенности организации процесса обучения**

Студенты, изучающие дисциплину, обязаны:

− освоить темы модулей дисциплины (освоение тем подтверждается выступлениями на семинаре, выполнением ДЗ, прохожден6ием тестирования в удаленном доступе и т.д.);

активно работать на лекциях и семинарах, во время лекции задать вопросы, возникшие в результате самостоятельного изучения материала на этапе предаудиторной работы.

В процессе изучения курса предполагается самостоятельная работа студента в виде:

подготовки к лекциям и семинарским занятиям путем изучения литературы, текстов лекций, Интернет ресурсов; выполнения поисковых заданий (подборка материалов для выполнения кейсов и деловых игр) в учебниках, монографиях, статистических сборниках, нормативных документах, материалах периодической печати. Использование моделей смешанного обучения предполагает подготовительный этап, на котором студенты выполняют полученное задание от преподавателя в конце предшествующей лекции или практического занятия, продублированное по средствам еmail рассылки;

- выполнения теста в системе ОРИОКС;
- решения задач на семинарах;
- подготовки к опросу на семинарском занятии;
- написание курсовой работы.

Посещение лекций и семинаров обязательно.

Дополнительной формой аудиторной работы являются консультации. которые проводятся лектором и преподавателем, ведущим семинарские занятия, еженедельно

 $\mathcal{C}$ целью закрепления полученных знаний  $\,$   $\,$   $\,$   $\,$ приобретения навыков профессиональной деятельности студентами выполняется курсовая работа, которая должна отражать результаты аналитической и исследовательской работы по выбранной теме. Структура работы: введение; аналитическая часть; теоретическая часть; проектная часть; заключение и выводы; использованная литература. По завершению работы над КР студенты оформляют ее в письменном виде. После проверки преподавателем проводится защита выполненных работ, на которой студенты должны в полном объеме раскрыть содержание полученных результатов расчетной работы по выбранному инвестиционному проекту деятельности конкретной компании и проявить знания теоретических основ по изучаемой дисциплине. После получения оценки студент выкладывает работу в учебное портфолио.

#### 11.2. Система контроля и оценивания

Для оценки успеваемости студентов по дисциплине используется балльная накопительная система.

Баллами оцениваются: выполнение каждого контрольного мероприятия в семестре и экзамен (в сумме до 100 баллов). По сумме баллов выставляется итоговая оценка по предмету. Структура и график контрольных мероприятий доступен в ОРИОКС// URL: http://orioks.miet.ru/.

Оценка по курсовой работе складывается из проверки ее содержания и оформления согласно требованиям, содержащимися в Методических указаниях студентам по выполнению курсовой работы (https://orioks.miet.ru/), и результатов защиты. Структура и график контрольных мероприятий по курсовой работе также доступен в OPИOKC// URL: http://orioks.miet.ru/.

#### РАЗРАБОТЧИК:

Профессор кафедры ЭМФ, д.э.н., доц. Ту / Бударов А.Ю./

Рабочая программа дисциплины «Управление инвестициями» по направлению подготовки 38.03.02 «Менеджмент», направленности (профилю) «Маркетинг и управление инновационными проектами» разработана на кафедре ЭМФ и утверждена на заседании кафедры «05» октября 2020 года, протокол № 2.

#### ЛИСТ СОГЛАСОВАНИЯ

Рабочая программа согласована с выпускающей кафедрой МиУП.

Заведующий кафедрой МиУП С.П. Олейник/

Рабочая программа сбгласована с Центром подготовки к аккредитации и независимой оценки качества.

Начальник АНОК

И.М. Никулина/

Рабочая программа согласована с библиотекой МИЭТ.

Директор библиотеки  $\overline{\mathcal{O}}$ егер - /Т.П. Филиппова /